# **Enterprise Controlling (EC)**

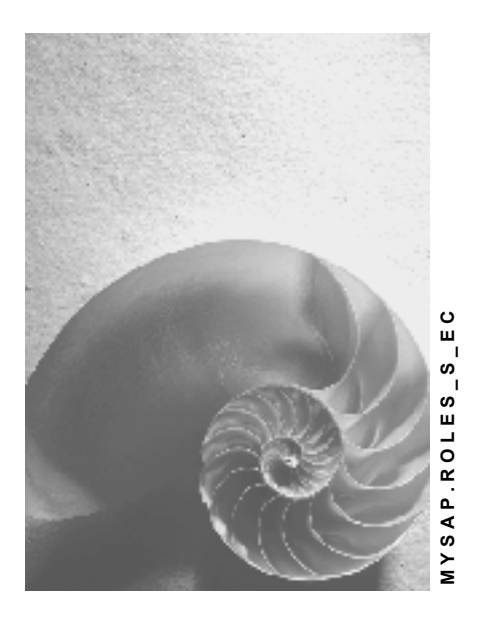

**Release 4.6C**

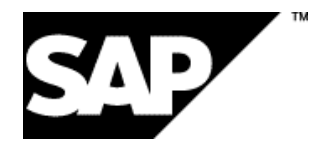

# **Copyright**

© Copyright 2001 SAP AG. All rights reserved.

No part of this publication may be reproduced or transmitted in any form or for any purpose without the express permission of SAP AG. The information contained herein may be changed without prior notice.

Some software products marketed by SAP AG and its distributors contain proprietary software components of other software vendors.

Microsoft®, WINDOWS®, NT®, EXCEL®, Word®, PowerPoint® and SQL Server® are registered trademarks of Microsoft Corporation.

IBM $^\circ$ , DB2 $^\circ$ , OS/2 $^\circ$ , DB2/6000 $^\circ$ , Parallel Sysplex $^\circ$ , MVS/ESA $^\circ$ , RS/6000 $^\circ$ , AIX $^\circ$ , S/390 $^\circ$ , AS/400<sup>®</sup>, OS/390<sup>®</sup>, and OS/400<sup>®</sup> are registered trademarks of IBM Corporation.

ORACLE<sup>®</sup> is a registered trademark of ORACLE Corporation.

INFORMIX<sup>®</sup>-OnLine for SAP and Informix<sup>®</sup> Dynamic Server ™ are registered trademarks of Informix Software Incorporated.

UNIX<sup>®</sup>, X/Open<sup>®</sup>, OSF/1<sup>®</sup>, and Motif<sup>®</sup> are registered trademarks of the Open Group.

HTML, DHTML, XML, XHTML are trademarks or registered trademarks of W3C®, World Wide Web Consortium,

Massachusetts Institute of Technology.

JAVA $^{\circledR}$  is a registered trademark of Sun Microsystems, Inc.

JAVASCRIPT<sup>®</sup> is a registered trademark of Sun Microsystems, Inc., used under license for technology invented and implemented by Netscape.

SAP, SAP Logo, R/2, RIVA, R/3, ABAP, SAP ArchiveLink, SAP Business Workflow, WebFlow, SAP EarlyWatch, BAPI, SAPPHIRE, Management Cockpit, mySAP.com Logo and mySAP.com are trademarks or registered trademarks of SAP AG in Germany and in several other countries all over the world. All other products mentioned are trademarks or registered trademarks of their respective companies.

# **Icons**

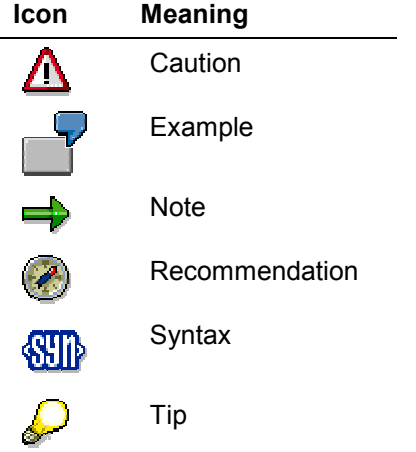

# **Contents**

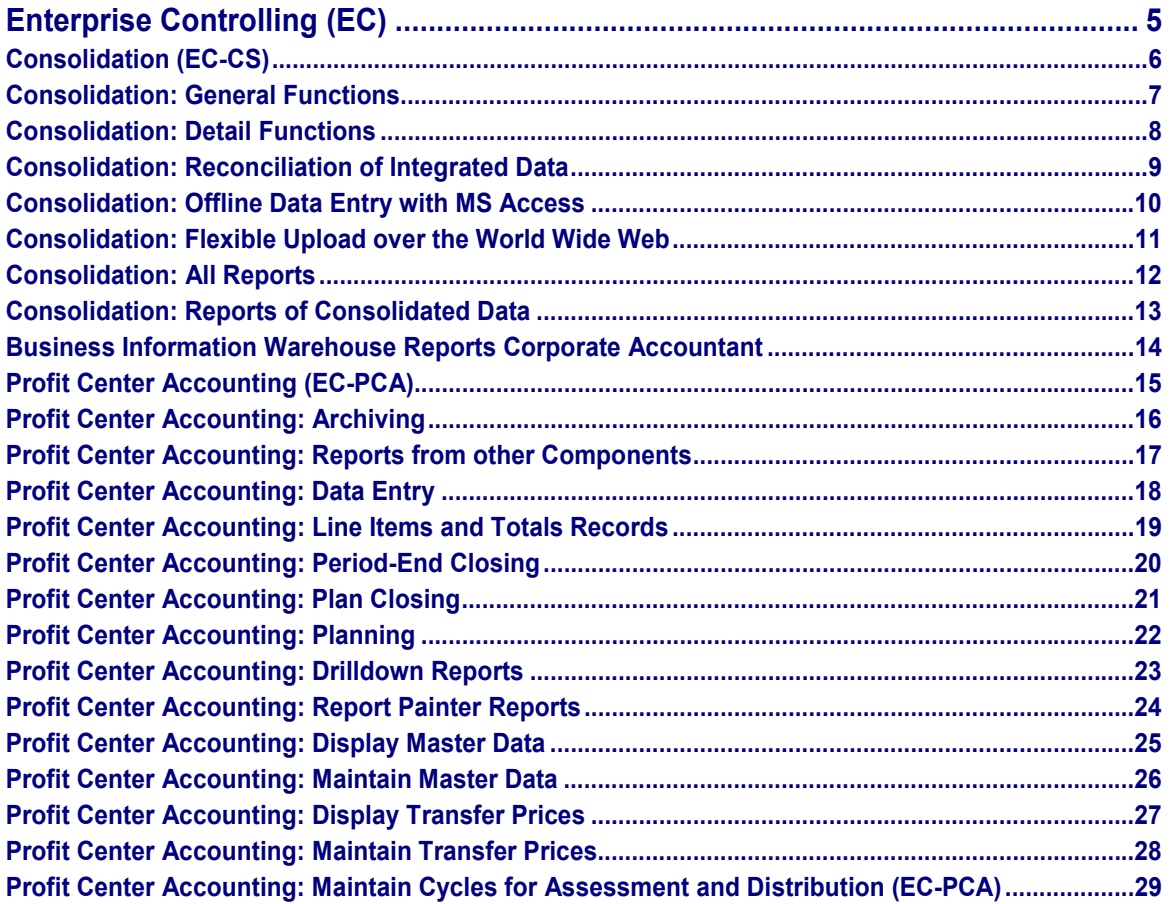

**Enterprise Controlling (EC)**

# <span id="page-4-0"></span>**Enterprise Controlling (EC)**

The following sections describe the single roles for the component Enterprise Controlling (EC).

**Consolidation (EC-CS)**

# <span id="page-5-0"></span>**Consolidation (EC-CS)**

The following sections describe the single roles for the component "Consolidation (EC-CS)".

#### **Consolidation: General Functions**

# <span id="page-6-0"></span>**Consolidation: General Functions**

Technical name: SAP\_EC\_CS\_FUNCTIONS\_GENERAL

## **Tasks**

You can execute Consolidation with the functions of this role, or else inform yourself about the status of the Consolidation process.

Transferring data from the consolidation units into the consolidation system, adjusting data to the group requirements and executing consolidation entries are all a part of this.

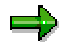

The functions in the role can be executed both with SAP Consolidation EC-CS and with SAP Consolidation SEM-BCS.

#### **Activities in Consolidation**

- Setting global parameters
- Checking and, if required, processing consolidation groups and FS items
- Executing data collection
- Executing consolidation entries

## **Integration**

- You will find detail functions of the consolidation process, which are not available in this role, in the Consolidation: Detail Functions [Page [8\]](#page-7-0) role.
- If you want to transfer financial data integrated from transaction, data supplying SAP applications, in addition you require the roles:
	- Preparation for Consolidation [Ext.] (when transferring from Financial Accounting)
	- Profit Center Accounting: Period-End Closing [Page [20\]](#page-19-0) (when transferring from Profit Center Accounting)
	- -Consolidation: Reconciliation of Integrated Data [Page [9\]](#page-8-0)
- If you want to transfer financial data with online data entry on the basis of MS ACCESS, in addition you require the functions of the Consolidation: Offline Data Entry with MS Access [Page [10\]](#page-9-0) role.

#### **Consolidation: Detail Functions**

# <span id="page-7-0"></span>**Consolidation: Detail Functions**

Technical name: SAP\_EC\_CS\_FUNCTIONS\_DETAIL

# **Tasks**

Detail functions are available in this role, which are not contained in the Consolidation: General Functions [Page [7\]](#page-6-0) role, but which you may require for the execution of your Consolidation. The detail functions of this role are an addition to the general functions.

# ٣.

The functions in the role can be executed both with SAP Consolidation EC-CS and with SAP Consolidation SEM-BCS.

### **Activities in Consolidation**

- Master data maintenance of consolidation groups (including consolidation units)
- Master data maintenance of FS items and their subassignments
- Executing manual posting as well as mass reversal of manual posting, if required
- Maintenance of exchange rates for the currency translation of financial data in group currency
- Matching of activity numbers from additional financial data to investment and equity, if required
- Copying or deleting totals records, if required

# <span id="page-8-0"></span>**Consolidation: Reconciliation of Integrated Data**

Technical name: SAP\_EC\_CS\_RECONCILIATION

## **Tasks**

You require the functions of this role when you transfer consolidation unit's reported financial data from transaction applications that supply the data. In this case it is important to reconcile the data transferred to Consolidation with the transaction data.

In addition to that, the role for company consolidation offers the possibility to reconcile the affiliated accounts receivable and accounts payable in order to resolve differences in advance, before executing interunit elimination. Prerequisite for this is that the accounts receivable and accounts payable applications work in the same system and client as Consolidation.

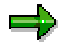

The functions in the role can be executed both with SAP Consolidation EC-CS and with SAP Consolidation SEM-BCS.

### **Activities in Consolidation**

- Reconciliation of consolidation processing ledger data according to integration scenario with the general ledger or the consolidation staging ledger.
- Correction of transaction data in the consolidation processing ledger if incorrect or insufficient data was transferred.
- Reconciliation of organizational units and FS items of consolidation with the organizational units and accounts of the transaction applications.
- Reconciliation of accounts receivable and accounts payable.

#### **Integration**

To transfer Financial Accounting data by periodic extract or rollup into Consolidation, you require the Preparation for Consolidation [Ext.] role.

To transfer Profit Center Accounting data for a profit center consolidation by rollup into consolidation, you require the Profit Center Accounting: Period-End Closing [Page [20\]](#page-19-0) role.

#### **Consolidation: Offline Data Entry with MS Access**

# <span id="page-9-0"></span>**Consolidation: Offline Data Entry with MS Access**

Technical name: SAP\_EC\_CS\_OFFLINE\_DATA\_ENTRY

# **Tasks**

You require the functions of this role when you want to execute data collection with offline data entry on the basis of MS ACCESS. The functions are not contained in the Consolidation: General Functions [Page [7\]](#page-6-0) role and are therefore an addition to it.

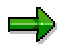

The functions in the role can be executed both with SAP Consolidation EC-CS and with SAP Consolidation SEM-BCS.

#### **Activities in Consolidation**

• Download of data for offline entry

# <span id="page-10-0"></span>**Consolidation: Flexible Upload over the World Wide Web**

Technical name: SAP\_EC\_CS\_UPLOAD\_WEB

# **Tasks**

The user of the role SAP\_EC\_CS\_UPLOAD\_WEB uses the WebGUI and executes flexible upload over the World Wide Web within data entry.

## **Activities in Consolidation**

- 1. Start the task for data entry in the WebGUI.
- 2. Choose flexible upload.
- 3. Enter **CX25** as the internet server in the ITS (Internet Transaction Server) initial screen. No flexible upload is possible with the ITS WebGUI.
- 4. Choose the correct operating system for the work in the WebGUI.
- 5. Execute the flexible upload with  $\mathbb{Q}$ .

#### **Consolidation: All Reports**

# <span id="page-11-0"></span>**Consolidation: All Reports**

Technical name: SAP\_EC\_CS\_REPORT\_ALL

## **Tasks**

The user of the role *Consolidation: All Reports* can display and change all Consolidation reports from the Consolidation area menu. The role not only accesses drilldown reports, but also Report Writer and line item reports.

The functions in the role can be executed both with SAP Consolidation EC-CS and with SAP Consolidation SEM-BCS.

#### **Activities in SAP Consolidation**

The user of this role, uses all reports which are available in the SAP component Consolidation, to evaluate the dataset according to his requirements.

**Consolidation: Reports of Consolidated Data**

# <span id="page-12-0"></span>**Consolidation: Reports of Consolidated Data**

Technical name: SAP\_EC\_CS\_REPORT\_CONSDATA

# **Tasks**

Users of this role have the reports of consolidated data displayed to them. They can be the owner of roles from other components (FI, EC-PCA).

The functions in the role can be executed both with SAP Consolidation EC-CS and with SAP Consolidation SEM-BCS.

## **Activities in Consolidation**

Users of the *Reports of Consolidated Data* role use the global parameters and exclusively display consolidated data, they do not display master data, control parameters or additional financial data. They use the following drilldown reports:

- Current Year with Structure % Balance Sheet
- Yearly Comparisons, Quarterly Comparisons, Monthly Comparisons and Other Comparisons
- Quarterly Development Income Statement
- Quarterly Development Balance Sheet
- Monthly Development
- Sales by Region
- Income Statement by Functional Area
- Changes in Investee Equity
- Asset History Sheet

**Business Information Warehouse Reports Corporate Accountant**

# <span id="page-13-0"></span>**Business Information Warehouse Reports Corporate Accountant**

Technical name: SAP\_BW\_0ROLE\_0053

## **Tasks**

The Corporate Accountant uses all the Business Information Warehouse reports of the Corporate Accountant.

These are collected in the Business Information Warehouse queries:

- Changes in Investee Equity
- Changes in Investments
- Consolidation Unit Comparison
- Consolidation Group/Consolidation Unit Comparison
- Consolidation Group Comparison
- Version Comparison
- Previous Year Comparison with Variance
- Multi-year Comparison
- Monthly Comparison
- Quarterly Comparison
- Comparison Local/Group Currency
- Changes to Consolidated Value (Local Valuation)
- Asset History Sheet
- I/S by Functional Area
- Sales by Region
- Current Year with Structure -% Balance Sheet

**Profit Center Accounting (EC-PCA)**

# <span id="page-14-0"></span>**Profit Center Accounting (EC-PCA)**

The following sections describe the single roles for the component "Profit Center Accounting (EC-PCA)".

#### **Profit Center Accounting: Archiving**

# <span id="page-15-0"></span>**Profit Center Accounting: Archiving**

Technical name: SAP\_EC\_PCA\_ARCHIVING

# **Tasks**

Archiving of transaction data in Profit Center Accounting

### **Activities in Controlling**

- Archiving of line items and deletion, analysis and administration of the archives
- Archiving of totals records and deletion, analysis and administration of the archives
- Deletion, reading and reloading of archives which were created using the old archiving function

# <span id="page-16-0"></span>**Profit Center Accounting: Reports from other Components**

Technical name: SAP\_EC\_PCA\_REPORT3

## **Tasks**

Reports from other Controlling components may contain information which is also of relevance for Profit Center Accounting. Reports of this kind can be called up within the context of this role.

### **Notes on Tailoring**

For information from Profit Center Accounting, you can use two different types of report: Drilldown reports [Page [23\]](#page-22-0) and Report Painter reports [Page [24\]](#page-23-0). These reports are created differently and also differ in their use and design.

In addition, line items and totals records [Page [19\]](#page-18-0) allow you to perform detailed analyses in special cases.

#### **Profit Center Accounting: Data Entry**

# <span id="page-17-0"></span>**Profit Center Accounting: Data Entry**

Technical name: SAP\_EC\_PCA\_PEREND\_POSTINGS

# **Tasks**

Profit Center Accounting automatically represents postings from operational enterprise areas. It is also possible to enter data directly in Profit Center Accounting.

## **Activities in Controlling**

- Entry of actual postings
- Entry of statistical key figures

## **Notes on Tailoring**

When performing period-end closing [Page [20\]](#page-19-0), it is possible to pass on entered data together with actual data which the system transfers automatically.

## **Integration**

Statistical key figures are defined for the whole of Controlling.

Where necessary, it is possible to define further statistical key figures in Profit Center Accounting, to meet the particular requirements of this component.

# <span id="page-18-0"></span>**Profit Center Accounting: Line Items and Totals Records**

Technical name: SAP\_EC\_PCA\_REPORT

## **Tasks**

In addition to reports, Profit Center Accounting line items and totals records can also be displayed, as well as balance sheet items periodically transferred to Profit Center Accounting.

Line items and totals records are used for data analysis in special cases.

### **Notes on Tailoring**

Data information is normally displayed in Profit Center Accounting reports. You can choose between two different types of report: Drilldown reports [Page [23\]](#page-22-0) and Report Painter reports [Page [24\]](#page-23-0). These reports are created differently and also differ in their use and design.

To find reports which are not actually from Profit Center Accounting, but may contain information which is of relevance for Profit Center Accounting, see Reports from other Components [Page [17\]](#page-16-0).

#### **Profit Center Accounting: Period-End Closing**

# <span id="page-19-0"></span>**Profit Center Accounting: Period-End Closing**

Technical name: SAP\_EC\_PCA\_PEREND

## **Tasks**

In Profit Center Accounting, it is possible to pass on or carry over actual data.

It is also possible to transfer payables and receivables to Profit Center Accounting.

Profit Center Accounting data can also be transferred to Consolidation.

## **Activities in Controlling**

- Assessment
- Distribution
- Balance carryforward
- Transfer of payables and receivables
- Rollup for Consolidation

## **Notes on Tailoring**

Period-end closing is performed on the basis of all data posted in Profit Center Accounting.

In addition to the data from the operational enterprise areas, which the system reflects automatically in Profit Center Accounting, data which was created using data entry [Page [18\]](#page-17-0) can also be reflected here.

# **Integration**

Profit Center Accounting automatically reflects data from period-end closing activities in operational enterprise areas. These activities should therefore already have been carried out before closing takes place in Profit Center Accounting.

#### **Profit Center Accounting: Plan Closing**

# <span id="page-20-0"></span>**Profit Center Accounting: Plan Closing**

Technical name: SAP\_EC\_PCA\_PLAN\_CLOSING

## **Tasks**

Data from past plans can be copied or revaluated and be used as a basis for the current plan. When plan closing is performed, plan data in Profit Center Accounting is passed on or carried over.

### **Activities in Controlling**

- Copy/revaluate plan data
- Assessment
- Distribution
- Balance carryforward

### **Notes on Tailoring**

Plan closing is performed on the basis of all data posted in Profit Center Accounting.

This data is either transferred from other Controlling components, using Profit Center Accounting Planning [Page [22\]](#page-21-0), or is entered directly in Profit Center Accounting.

#### **Profit Center Accounting: Planning**

# <span id="page-21-0"></span>**Profit Center Accounting: Planning**

Technical name: SAP\_EC\_PCA\_PLANNING

# **Tasks**

It is possible to transfer data which was planned in other Controlling components to Profit Center Accounting. The posting is then made to the profit centers to which the transferred CO objects are assigned.

The transferred data can be supplemented by data planned directly in Profit Center Accounting. It is possible to plan costs/revenues, statistical key figures, balances and other balance sheet items for individual profit centers or profit center groups.

Microsoft Excel planning is fully integrated in the SAP system. This means that the SAP system can transfer data planned in Microsoft Excel. This also means that you can use data originally created in the SAP system when planning in Microsoft Excel.

### **Activities in Controlling**

- Plan data transfer
- Direct planning

#### **Notes on Tailoring**

The data which is transferred and created here can be passed on during plan closing [Page [21\]](#page-20-0).

## **Integration**

Statistical key figures are defined for the whole of Controlling.

Where necessary, it is possible to define further statistical key figures in Profit Center Accounting, to meet the particular requirements of this component.

**Profit Center Accounting: Drilldown Reports**

# <span id="page-22-0"></span>**Profit Center Accounting: Drilldown Reports**

Technical name: SAP\_EC\_PCA\_REPORT1

## **Tasks**

Definition of basic reports

The content and structure of a report can be defined by the user.

Calling up standard reports

Most standard SAP reports can be called up in the context of this role.

### **Notes on Tailoring**

In Profit Center Accounting reporting, you can use both Drilldown reports and Report Painter reports [Page [24\]](#page-23-0). These reports are created differently and also differ in their use and design.

To find reports which are not actually from Profit Center Accounting, but may contain information which is of relevance for Profit Center Accounting, see Reports from other Components [Page [17\]](#page-16-0).

In addition, line items and totals records [Page [19\]](#page-18-0) allow you to perform detailed analyses in special cases.

## **Integration**

You can use the Report/Report Interface to start Report Painter report groups, ABAP reports, other Drilldown reports and transactions from a report display screen.

#### **Profit Center Accounting: Report Painter Reports**

# <span id="page-23-0"></span>**Profit Center Accounting: Report Painter Reports**

Technical name: SAP\_EC\_PCA\_REPORT2

## **Tasks**

Most standard SAP reports can be called up in the context of this role.

### **Activities in Controlling**

Displaying

- Profitability reports
- Key figures reports
- Average balance ledger (if the average balance ledger is active)

#### **Notes on Tailoring**

In Profit Center Accounting reporting, you can use both Report Painter reports and Drilldown Reports [Page [23\]](#page-22-0). These reports are created differently and also differ in their use and design.

To find reports which are not actually from Profit Center Accounting, but may contain information which is of relevance for Profit Center Accounting, see Reports from other Components [Page [17\]](#page-16-0).

In addition, line items and totals records [Page [19\]](#page-18-0) allow you to perform detailed analyses in special cases.

## **Integration**

You can use the Report/Report Interface to start other Report Painter report groups, ABAP reports, Drilldown reports and transactions from a report display screen.

**Profit Center Accounting: Display Master Data**

# <span id="page-24-0"></span>**Profit Center Accounting: Display Master Data**

Technical name: SAP\_EC\_PCA\_OBJECT\_DISPLAY

# **Tasks**

Display of master data which is relevant for Profit Center Accounting.

### **Activities in Controlling**

The following data can be maintained:

- Enterprise organization
- Standard hierarchy and profit center groups

These functions are only relevant if

- you are **not** using the enterprise organization
- you **are** using the enterprise organization **but** have defined profit center groups whose structure is independent of the enterprise organization. Profit center groups of this kind can be useful in Reporting or in Planning.
- Profit center master data
	- You can display profit center master data individually, though it is also possible to display company code assignments collectively.
- Account groups and cost/revenue groups

You can view account groups created in Profit Center Accounting.

**Assignments** 

Assignments of objects to profit centers from other applications are made in master data maintenance for the individual components and can only be displayed here.

#### **Notes on Tailoring**

Using Maintain Master Data [Page [26\]](#page-25-0), a user can display, create and change the abovementioned data.

#### **Profit Center Accounting: Maintain Master Data**

# <span id="page-25-0"></span>**Profit Center Accounting: Maintain Master Data**

Technical name: SAP\_EC\_PCA\_OBJECT\_MAINTAIN

## **Tasks**

Maintenance of master data which is relevant for Profit Center Accounting.

### **Activities in Controlling**

The following data can be maintained:

- Enterprise organization
- Standard hierarchy and profit center groups

These functions are only relevant if

- you are **not** using the enterprise organization
- you **are** using the enterprise organization **but** want to define profit center groups whose structure is independent of the enterprise organization. Profit center groups of this kind can be useful in Reporting or in Planning.
- Profit center master data

You can edit profit center master data either individually or collectively.

Account groups and cost/revenue groups

In addition to creating and editing account groups from your own component, you can also copy structures from other components (coste/revene elements from Controlling and/or balance sheet accounts / P&L accounts from Financial Accounting).

Assignments

Assignments of objects to profit centers from other applications are made in master data maintenance for the individual components and can only be displayed here.

## **Notes on Tailoring**

If you just want to display the above-mentioned data, go to Display Master Data [Page [25\]](#page-24-0).

# <span id="page-26-0"></span>**Profit Center Accounting: Display Transfer Prices**

Technical name: SAP\_EC\_PCA\_MODEL\_TP\_DISPLAY

# **Tasks**

If you use parallel valuation approaches/transfer prices in your company and are also using the profit center valuation view in Profit Center Accounting, the system calculates prices for goods transfers between profit centers. These prices are calculated using a pricing mechanism like the one used in the Sales and Distribution components.

It is possible to display the pricing elements (prices, discounts, others).

The calculated prices can be compiled in pricing reports. It is also possible to display these.

### **Notes on Tailoring**

Using Maintain Transfer Prices [Page [28\]](#page-27-0), a user can display, create and change the abovementioned data.

# **Integration**

The concept of parallel valuation approaches/transfer prices is used throughout the whole of the AC component. Note that the required settings (normally Customizing settings) are made both in Profit Center Accounting and in all other applications of the AC component.

#### **Profit Center Accounting: Maintain Transfer Prices**

# <span id="page-27-0"></span>**Profit Center Accounting: Maintain Transfer Prices**

Technical name: SAP\_EC\_PCA\_MODEL\_TP\_MAINTAIN

# **Tasks**

If you use parallel valuation approaches/transfer prices in your company and are also using the profit center valuation view in Profit Center Accounting, the system calculates prices for goods transfers between profit centers. These prices are calculated using a pricing mechanism like the one used in the Sales and Distribution components.

The various pricing elements (prices, discounts, others) are created and changed.

It is possible to create and change pricing reports, in which the prices which are calculated for certain combinations of objects can be compiled and displayed.

### **Notes on Tailoring**

If you just want to display the above-mentioned data, go to Display Transfer Prices [Page [27\]](#page-26-0).

## **Integration**

The concept of parallel valuation approaches/transfer prices is used throughout the whole of the AC component. Note that the required settings (normally Customizing settings) are made both in Profit Center Accounting and in all other applications of the AC component.

**Profit Center Accounting: Maintain Cycles for Assessment and Distribution (EC-PCA)**

# <span id="page-28-0"></span>**Profit Center Accounting: Maintain Cycles for Assessment and Distribution (EC-PCA)**

Technical name: SAP\_EC\_PCA\_MODEL

# **Tasks**

The following data can be passed on in Profit Center Accounting

- Costs (assessment and/or distribution)
- Revenue and sales deductions (assessment and/or distribution)
- Balance sheet items (distribution)

For this purpose, it is necessary to define cycles containing rules for finding sender-receiver relationships.

## **Activities in Controlling**

- Definition of actual assessment cycles
- Definition of plan assessment cycles
- Definition of actual distribution cycles
- Definition of plan distribution cycles

## **Integration**

The cycles defined here form the basis of period closing [Page [20\]](#page-19-0) and plan closing [Page [21\]](#page-20-0).